Kategorie:Akten: Unterschied zwischen den Versionen

# Kategorie:Akten: Unterschied zwischen den Versionen

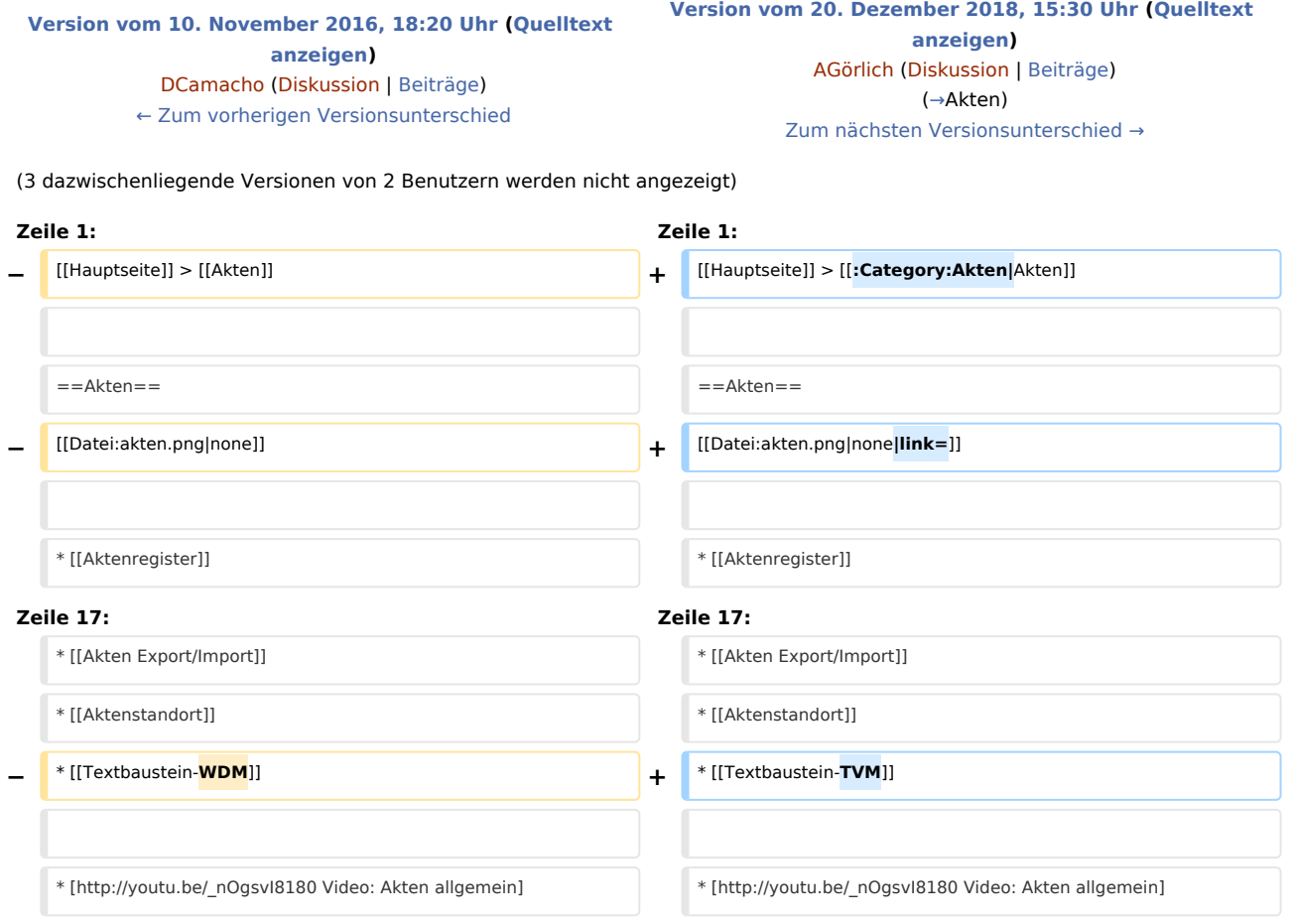

# Version vom 20. Dezember 2018, 15:30 Uhr

#### [Hauptseite](https://onlinehilfen.ra-micro.de/index.php/Hauptseite) > [Akten](https://onlinehilfen.ra-micro.de)

#### <span id="page-0-0"></span>Akten

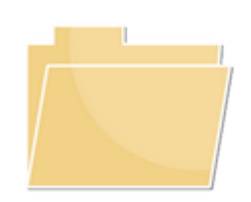

- [Aktenregister](https://onlinehilfen.ra-micro.de/index.php/Aktenregister)
- [Akte anlegen](https://onlinehilfen.ra-micro.de/index.php/Akte_anlegen)
- **[Akte ändern](https://onlinehilfen.ra-micro.de/index.php/Akte_%C3%A4ndern)**
- [Akte ablegen](https://onlinehilfen.ra-micro.de/index.php/Akte_ablegen)

Kategorie:Akten: Unterschied zwischen den Versionen

- **[Aktenbeteiligte](https://onlinehilfen.ra-micro.de/index.php/Aktenbeteiligte)**
- [Akte kopieren](https://onlinehilfen.ra-micro.de/index.php/Akte_kopieren)
- **[Aktenhistorie](https://onlinehilfen.ra-micro.de/index.php/Aktenhistorie)**
- **[Akteninfo](https://onlinehilfen.ra-micro.de/index.php/Akteninfo)**
- **[Aktenschilder](https://onlinehilfen.ra-micro.de/index.php/Aktenschilder)**
- [Aktenstatistik](https://onlinehilfen.ra-micro.de/index.php/Aktenstatistik)
- **[Aktenvorblatt](https://onlinehilfen.ra-micro.de/index.php/Aktenvorblatt)**
- **[Akten Export/Import](https://onlinehilfen.ra-micro.de/index.php/Akten_Export/Import)**
- **[Aktenstandort](https://onlinehilfen.ra-micro.de/index.php/Aktenstandort)**
- [Textbaustein-TVM](https://onlinehilfen.ra-micro.de/index.php/Textbaustein-TVM)
- [Video: Akten allgemein](http://youtu.be/_nOgsvI8180)

# Seiten in der Kategorie "Akten"

Folgende 56 Seiten sind in dieser Kategorie, von 56 insgesamt.

## A

- [Ablageoptionen](https://onlinehilfen.ra-micro.de/index.php/Ablageoptionen)
- [Ablageprotokoll](https://onlinehilfen.ra-micro.de/index.php/Ablageprotokoll)
- [Akte ablegen](https://onlinehilfen.ra-micro.de/index.php/Akte_ablegen)
- [Akte anlegen](https://onlinehilfen.ra-micro.de/index.php/Akte_anlegen)
- [Akte kopieren](https://onlinehilfen.ra-micro.de/index.php/Akte_kopieren)
- **[Akte ändern](https://onlinehilfen.ra-micro.de/index.php/Akte_%C3%A4ndern)**
- [Akten \(Einstellungen\)](https://onlinehilfen.ra-micro.de/index.php/Akten_(Einstellungen))
- **[Akten Export/Import](https://onlinehilfen.ra-micro.de/index.php/Akten_Export/Import)**
- [Aktenbestand exportieren](https://onlinehilfen.ra-micro.de/index.php/Aktenbestand_exportieren)
- [Aktenbestand importieren](https://onlinehilfen.ra-micro.de/index.php/Aktenbestand_importieren)
- **[Aktenbeteiligte](https://onlinehilfen.ra-micro.de/index.php/Aktenbeteiligte)**
- [Aktencontrol](https://onlinehilfen.ra-micro.de/index.php/Aktencontrol)
- **[Aktenhistorie](https://onlinehilfen.ra-micro.de/index.php/Aktenhistorie)**
- **[Akteninfo](https://onlinehilfen.ra-micro.de/index.php/Akteninfo)**
- **[Aktenregister](https://onlinehilfen.ra-micro.de/index.php/Aktenregister)**
- **[Aktenschilder](https://onlinehilfen.ra-micro.de/index.php/Aktenschilder)**
- [Aktenstandort](https://onlinehilfen.ra-micro.de/index.php/Aktenstandort)
- [Aktenstandort \(neu\)](https://onlinehilfen.ra-micro.de/index.php/Aktenstandort_(neu))
- [Aktenstandort Alternatives Fenster](https://onlinehilfen.ra-micro.de/index.php/Aktenstandort_Alternatives_Fenster)
- [Aktenstatistik](https://onlinehilfen.ra-micro.de/index.php/Aktenstatistik)
- **[Aktensuche](https://onlinehilfen.ra-micro.de/index.php/Aktensuche)**
- [Aktensuche \(neu\)](https://onlinehilfen.ra-micro.de/index.php/Aktensuche_(neu))
- **[Aktensuche Gegner](https://onlinehilfen.ra-micro.de/index.php/Aktensuche_Gegner)**
- [Aktensuche Gegner \(neu\)](https://onlinehilfen.ra-micro.de/index.php/Aktensuche_Gegner_(neu))
- [Aktensuche Mandant](https://onlinehilfen.ra-micro.de/index.php/Aktensuche_Mandant)
- [Aktensuche Mandant \(neu\)](https://onlinehilfen.ra-micro.de/index.php/Aktensuche_Mandant_(neu))
- **[Aktenvorblatt](https://onlinehilfen.ra-micro.de/index.php/Aktenvorblatt)**
- [Aktenübersicht \(Mandanteninfo\)](https://onlinehilfen.ra-micro.de/index.php/Akten%C3%BCbersicht_(Mandanteninfo))

## **RA-MICRO**

Kategorie:Akten: Unterschied zwischen den Versionen

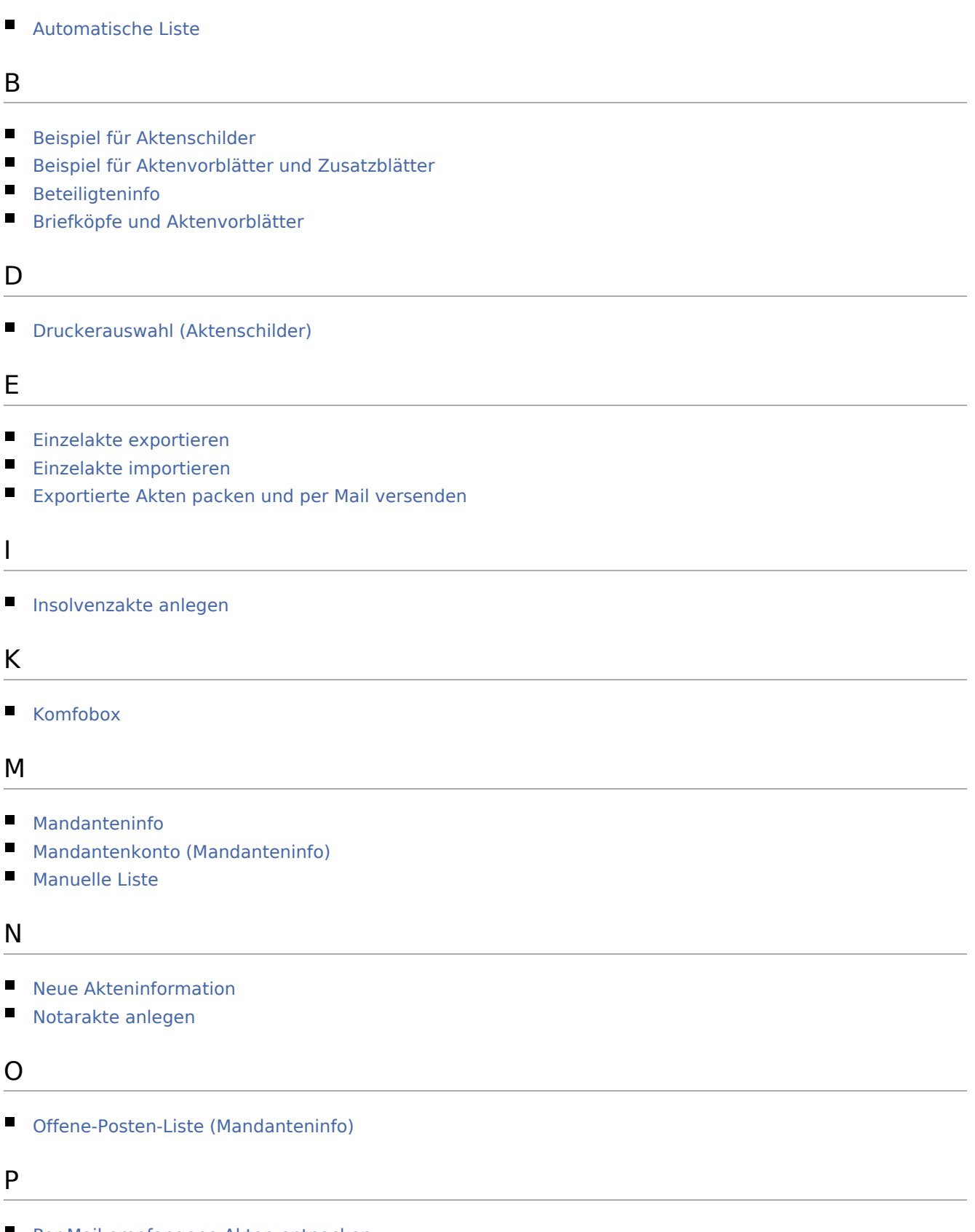

**[Per Mail empfangene Akten entpacken](https://onlinehilfen.ra-micro.de/index.php/Per_Mail_empfangene_Akten_entpacken)** 

#### **RA-MICRO**

Kategorie:Akten: Unterschied zwischen den Versionen

#### R

- [RA-MICRO Druckfenster Listendruck](https://onlinehilfen.ra-micro.de/index.php/RA-MICRO_Druckfenster_Listendruck)
- [Recherchen \(Mandanteninfo\)](https://onlinehilfen.ra-micro.de/index.php/Recherchen_(Mandanteninfo))
- [Rechnungsliste \(Mandanteninfo\)](https://onlinehilfen.ra-micro.de/index.php/Rechnungsliste_(Mandanteninfo))
- [Rechtsanwaltsakte anlegen](https://onlinehilfen.ra-micro.de/index.php/Rechtsanwaltsakte_anlegen)

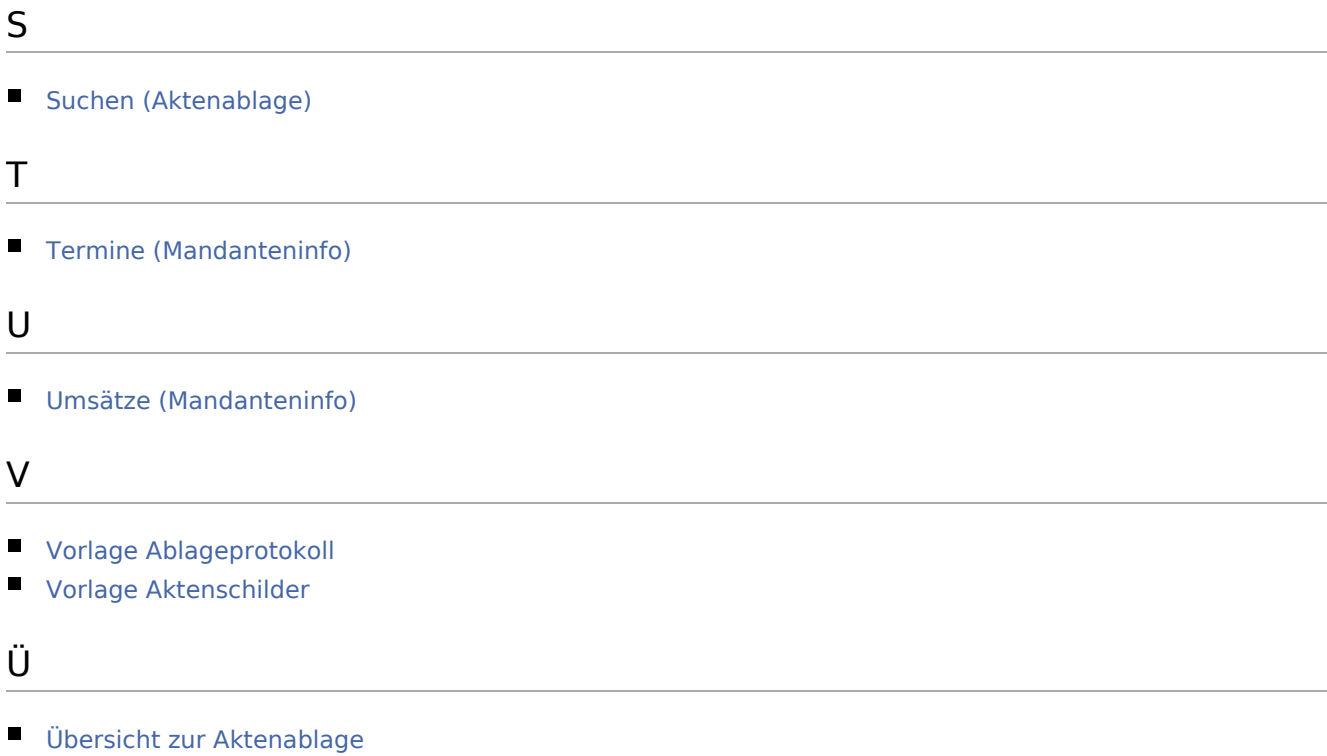